# **The Ultimate Guide to Creating Eye-Catching YouTube Thumbnails for Beginners**

In the vast and competitive world of YouTube, your thumbnail is often the first and most important impression you make on potential viewers. A welldesigned thumbnail can entice viewers to click on your video, while a poorly designed thumbnail can send them running. If you're a beginner who wants to learn how to create professional-looking YouTube thumbnails, this guide is for you.

#### **Design Principles**

When designing your YouTube thumbnail, there are a few key principles to keep in mind:

**[Making YouTube Thumbnails For Beginners](https://reading.bookgemstone.com/reads.html?pdf-file=eyJjdCI6ImdRQXFCczl0QzJra1g1Y25yU2JuTVpxMU9FNGlmVVAwb3VDVWNNeTM0S0w5YnhhUHRGcGV3OStFbGVMMXVLMUNVXC9OYXIyS2VmTmVZZTRtazl2ZFVlSHBPWlJZclNDOUxVZmhIRmhydnRGRU5pdUNORmZQTThQMjdCcjgzSjdXN3d2UXdIRHBZa3M5cDk0Y08zd1NJTFBIQXhNdTZPcW5XaERRNGNCOHpEK3NLWURvMEtoVnRTS0tpMFJtNnVwYjgiLCJpdiI6IjIyNWQ5MjI0NzVmNGI4YzMwNTAxOGM0MTE5ZmFiZjU3IiwicyI6IjM4NDU2ZWEyYjgxYjA2NTQifQ%3D%3D)** 

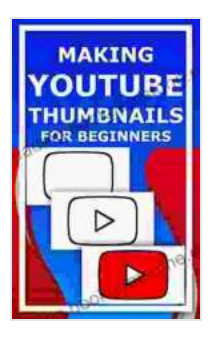

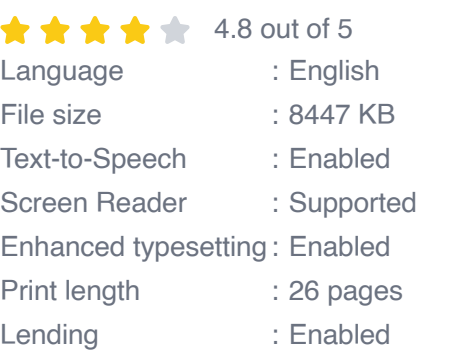

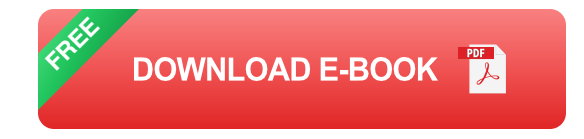

1. **Use a high-quality image.** Your thumbnail should be sharp and visually appealing. Avoid using blurry or pixelated images.

- 2. **Keep it simple.** Don't clutter your thumbnail with too much text or images. The focus should be on your main message.
- 3. **Use contrasting colors.** Bright and contrasting colors will help your thumbnail stand out from the crowd.
- 4. **Add text.** Use text to convey your main message. Keep it concise and legible.
- 5. **Create a sense of urgency.** Use words like "new," "exclusive," or "limited time offer" to create a sense of urgency and encourage viewers to click on your video.

#### **Image Optimization**

Once you've designed your thumbnail, it's important to optimize it for the web. This means reducing the file size without sacrificing quality. There are a number of online tools that can help you do this, such as TinyPNG and Compressor.io.

#### **Text Best Practices**

The text on your YouTube thumbnail is just as important as the image. Here are a few best practices to keep in mind:

- **Keep it short and sweet.** Your text should be concise and easy to read. Avoid using long sentences or paragraphs.
- **Use keywords.** Include relevant keywords in your text to help people  $\blacksquare$ find your video.
- **Use a call to action.** Tell viewers what you want them to do, such as a. "watch now," "subscribe," or "learn more."

### **Tools and Resources**

There are a number of tools and resources available to help you create YouTube thumbnails. Here are a few of our favorites:

- **Canva.** Canva is a free online graphic design platform that offers a m. variety of templates and tools for creating YouTube thumbnails.
- **PicMonkey.** PicMonkey is another popular online graphic design ú. platform that offers a wide range of tools for editing and creating images.
- **GIMP.** GIMP is a free and open-source image editing software that can u, be used to create YouTube thumbnails.
- **Photoshop.** Photoshop is the industry-leading image editing software  $\blacksquare$ that can be used to create professional-quality YouTube thumbnails.

Creating eye-catching YouTube thumbnails is an essential skill for any video creator. By following the tips and advice in this guide, you can create thumbnails that will help your videos stand out from the crowd and attract more viewers.

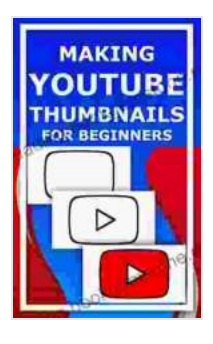

### **[Making YouTube Thumbnails For Beginners](https://reading.bookgemstone.com/reads.html?pdf-file=eyJjdCI6ImdRQXFCczl0QzJra1g1Y25yU2JuTVpxMU9FNGlmVVAwb3VDVWNNeTM0S0w5YnhhUHRGcGV3OStFbGVMMXVLMUNVXC9OYXIyS2VmTmVZZTRtazl2ZFVlSHBPWlJZclNDOUxVZmhIRmhydnRGRU5pdUNORmZQTThQMjdCcjgzSjdXN3d2UXdIRHBZa3M5cDk0Y08zd1NJTFBIQXhNdTZPcW5XaERRNGNCOHpEK3NLWURvMEtoVnRTS0tpMFJtNnVwYjgiLCJpdiI6IjIyNWQ5MjI0NzVmNGI4YzMwNTAxOGM0MTE5ZmFiZjU3IiwicyI6IjM4NDU2ZWEyYjgxYjA2NTQifQ%3D%3D)**

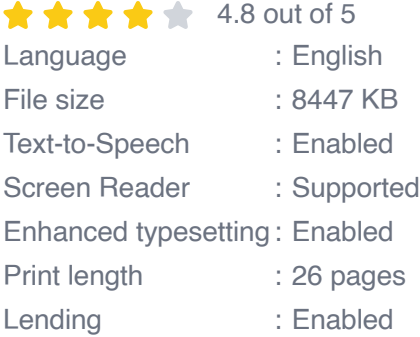

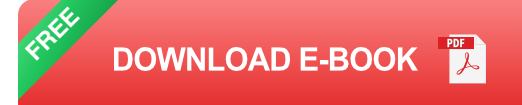

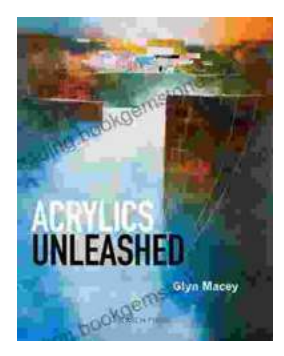

# **[Acrylics Unleashed: Exploring the Creative](https://reading.bookgemstone.com/book/Acrylics%20Unleashed%20Exploring%20the%20Creative%20Potential%20of%20Acrylics%20with%20Glyn%20Macey.pdf) Potential of Acrylics with Glyn Macey**

Welcome to the vibrant world of acrylics, a medium that captivates the imagination with its versatility, expressiveness, and infinite...

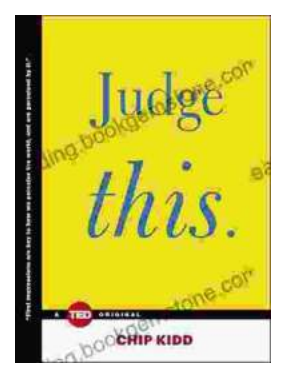

## **[Judge This: The Unforgettable Book Covers of](https://reading.bookgemstone.com/book/Judge%20This%20The%20Unforgettable%20Book%20Covers%20of%20Chip%20Kidd.pdf) Chip Kidd**

Chip Kidd is one of the most influential book cover designers of our time. His work is characterized by its wit, intelligence, and originality. He has designed...